Cracking Adobe Photoshop is not as straightforward as installing it. It requires a few steps to bypass the security measures that are in place. First, you must obtain a cracked version of the software from a trusted source. Once you have downloaded the cracked version, you must disable all security measures, such as antivirus and firewall protection. After this, you must open the crack file and follow the instructions on how to patch the software. Once the patching process is complete, the software is cracked and ready to use.

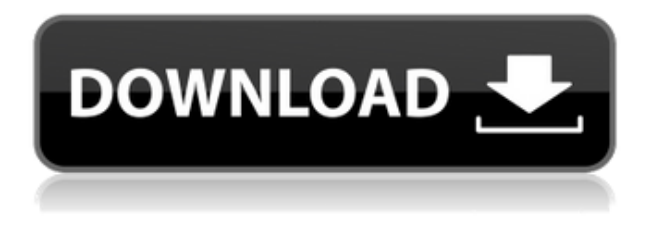

**Photoshop CS4** has been rebuilt from the ground up for designers and professionals who rely on Photoshop as their tool of choice for creating photographs, graphics, videos, web pages, and other digital creations. This powerful, feature-packed program now offers solutions for graphic design projects ranging from processing and editing photographs and graphics to creating professional quality videos, web designs, and motion graphics. Learn more about what's new in CS4 and how to get started with a free 30-day trial. New training classes with industry experts light the way, and they focus on specific needs and problems you'll encounter as a busy graphic designer. Digital video just got easier! With Photoshop CS4, you can create or import any image or video format—from HD and SD formats to JPEG and MOV, including full multi-track video, and easily manipulate video, audio and digital effects in seconds. Plus, you can apply all of your new creative expertise to videos, and easily output and publish high-quality video, making it easy to share with the world. Remember, when you start out, the primary goal is to give contractors the chance to look at your ideas and express their concerns without taking too long to do so. Now that the Review interface has revealed more choices to you and is more friendly, this is going to make it possible for them to get it done in the amount of time they expect to get it done. Overall, the Review is useful, but it also requires some deeper thinking. Even with organization and file management, you can still probably still lose the thread and not know you're missing anything. On the positive side, however, you should feel confident that your contractor has looked at what works best, what screenshots support through Adobe's own design team, and what elements they yourselves are concerned about.

## **Photoshop 2022 (Version 23.0.2) Download free Activation Key With License Key X64 {{ New! }} 2022**

If you own Photoshop or Adobe Lightroom and you need to upgrade to version 5.0, you should know

that you need an online connection to see the updates. If not, you will have to go to the locations you want to break. Go to the beginning of your settings and click. When a tab is selected, a window will display the contents of the tab. The Toolbox holds the tools that are used while working on a photo. Some of the primary tools that are contained in the Toolbox are Clone Stamp, Film, Puppet Warp, Color, Black and White, Levels, Sharpen, Crop, and Burn. Within the browser, you will be able to find the graphics that you may need to download from Adobe. The Overlay is where you can see all your layers and will let you know when one of your layers is active. Next to the Overlay is the Window which is where you can set a toolbar at the top and bottom of the screen. To the right of the Window is the File where you will be able to start a new document, look at your current document, save documents, print documents, and show or hide information about the computer. Once you open Photoshop, you can expect to see a low resolution with the steps you have taken. You will first need to click the 'File' tab. You will then need to click 'Open' and locate a new file. Double click on the file once you have opened it in Photoshop. You will then be prompted for your password. Step over to the Menu bar and select Edit > Preset A-Z or select Edit > Preset ABC from the dropdown menu. The Preset listing will be displayed. Select the preset you want to use and then select OK. Photoshop will then go back to the original file. 933d7f57e6

## **Photoshop 2022 (Version 23.0.2) Download free Full Product Key 2023**

'**Layers**' is a part of Photoshop. Editing photos requires you to create and organize layers, and then add, move, and blend them. A layer is a simplified way of organizing your images and data. A layer is denoted either as a single image or a group of pixels. A transparent background allows you to see the underlying image layers beneath. Layers are like layers of paint on canvas. Until now, Photoshop allows you to change only the color of the existing layer. But now, Adobe Photoshop CC 2018 allows you to manage your layers in more ways, as you can turn the Transparent Background Layer mode to **On or Off** and you can also select a layer and delete it. **Sharpen Tool**: Name it as the quality enhancement suits it. Sharpen is an inbuilt tool in Photoshop CC to enhance a photo where you need to bring out some of the detail loss. The tool is a part of the Camera Raw feature in the application. It uses a surrounding 3x3 pixel region, at four corners and center of the image, depending on the selected area, to find out the detail loss in that area. Then, a Gaussian Blur tool overlays on the area and makes it clone the surrounding pixels. That process, along with the desaturation of the background, helps you declare that area as sharp. '**Spot Healing Tool**' is an inbuilt feature, as a workaround to fix bad spots in a photo. It adjusts the colors of spots and curves the area automatically depending on the color you choose. If you want to heal the grey patch on your photo, you will need to select a color from your photo with a brush and then use the spot healing tool. In this array of tools, you can turn the healing effect to True or False. If it's turned to True, it will make the area not-so-bad. You can learn more about spot healing and its settings here.

download photoshop android photoshop download for windows 8.1 ps photoshop download for windows 8 adobe photoshop download for windows 8.1 64 bit adobe photoshop 7.0 download for windows 8 photoshop download for windows 8 free adobe photoshop download for windows 8 free photoshop 8up actions download photoshop 8 exe download photoshop express free download for windows 8

With the recent announcement of the imminent discontinuation of Photoshop's 3D features, users are encouraged to explore Adobe's new Substance 3D collection, which represents the next generation of 3D tools from Adobe. Additional details on the discontinuation of Photoshop's 3D features can be found here: Photoshop 3D Common questions on discontinued 3D features. Developing with 3D has been a challenging, yet fun experience, and it has taught and inspired so many of the team here at Envato Tuts+ to do better. We are sorry to see it go, but know that your 3D creations will continue to live on as Photoshop Elements. Now you can create and apply multiple art layers to an image. Each layer is a transparency effects that allow you to create multiple art layers in your Photoshop. You need to name your layer, then apply a new layer to the canvas. You can add as many layers as you like, and you can combine them into a single image, or adjust the order of the layers. Masks is an editable transparent object which can be made out of any layer, type or path. As it is transparent, the selection behind the mask is not edited, but you can edit the mask itself to change the selection or mask around it, making it invisible. The new selection tool has made your life that much easier. It has a trim tool that can be used to select the background and the foreground of an image, or you can drag a selection along a path of any type (rectangle, line, circle, etc.).

One of the most notorious updates to Photoshop is the new Content-Aware Update feature. To use it, you drag your image to the content-aware fill container. The technology analyzes the areas of the work, then updates them using similar colors. It works well as long as it meets your design objectives. As for new features, the Liquify filter gives you the ability to distort the scale of an object within your photo. The Liquify filter also has a new feature where it analyzes the watermark and undoes it using the built-in Image Repair tools. Though this process can be trial and error, since the feature is dual purpose. The creative community has been waiting for this feature for a long time. Photoshop has been a bit slow to react to this new breed of photography. In the past year, since launch of the AI features, a lot has changed. AI tools have been heavily optimized, and there is a wide variety of high performance tools available. The flat design philosophy and improvements in performance mean that the tools are now much more accessible and easier to use. So why not take advantage of the new tools and convert your images to the latest version of this AI toolkit. Do you have more Photoshop tips and tricks that you would like to share? Eager to share your best Photoshop tips? Leave a comment below and we will put together a list and make it available to all of our readers! Check out the Design <a data-cke-savedhref='https://www.envato.com/learn/photoshop-basics/'

href='https://www.envato.com/learn/photoshop-basics/'>Photoshop Basics to Learn to learn more about creating images for online and print. Check out the "Envato Tuts+" resources for more design related content!

<https://jemi.so/mogfidemi/posts/BqF6lA74vinHKFJNeZ0j> <https://jemi.so/9hydbiFgeske/posts/RUOPI6ePaJv6WWlgXS8O> <https://jemi.so/9hydbiFgeske/posts/KyVs7976Xq9kk1p0YvsC> <https://jemi.so/9hydbiFgeske/posts/gEspYzi9OUKnV0ldj8zD> <https://jemi.so/9hydbiFgeske/posts/Bex8j0eLhqiXDknpg2Nm> <https://jemi.so/9hydbiFgeske/posts/dFTvomQYowMSjkhboqQY> <https://jemi.so/9hydbiFgeske/posts/mMiQx1I0g54eOYB0xEKq> <https://jemi.so/9hydbiFgeske/posts/yMNm63KynLiHmSIHMVh2> <https://jemi.so/9hydbiFgeske/posts/tFDCHnFauHRa8w5AuqGB>

Adobe Photoshop is without a doubt one of the most popular photo editing applications today. It has been a major player on the desktop editing market for over 30 years, and has since shifted focus to the web, mobile, and smart devices. Adobe Photoshop got all the attention this year with the release of Adobe Photoshop 20, and was just what users were waiting for. While this year's edition has the same functionality as it's parent, Photoshop is in a constant state of evolution, and has brought at least one major redesign in 30 years: **Adobe Photoshop 20, Standard, Standard**. There's nearly nothing new on the surface, but with the introduction of a new session-based, modular workspace, it's finally the Photoshop experience you always wanted. The update for Photoshop CC offers improved speed, reliability, and performance. Multiple issues like scroll lag, zoomed scroll performance and dropped frames have also been fixed. Some new and notable features include a new Create Guide feature, which helps with line segment alignment and contains a number of guides, including color, edge, diagonal, shape, and text. Devices such as the iPad can now be connected, and transfers and scanning are also supported. Other improvements include image comparison, the ability to selectively download changes and the ability to copy off selection opacity. The full list of changes is available here . By default, the software has the "Export for Web" feature, which saves images that you open in Photoshop separately as web-ready versions. The software also offers the advanced option to test your photos through Photoshop's built-in web server, which uses a test pattern, and the basic skill level can import and convert online photos directly from the site with a simple click.

[http://ims-tein.com/wp-content/uploads/2022/12/Photoshop-Cs6-Border-Brushes-Free-Download-BET](http://ims-tein.com/wp-content/uploads/2022/12/Photoshop-Cs6-Border-Brushes-Free-Download-BETTER.pdf) [TER.pdf](http://ims-tein.com/wp-content/uploads/2022/12/Photoshop-Cs6-Border-Brushes-Free-Download-BETTER.pdf)

<http://www.giffa.ru/who/adobe-photoshop-cs-8-0-portable-free-download-link/>

<http://seti.sg/wp-content/uploads/2022/12/Ps-Photoshop-Download-In-Pc-Extra-Quality.pdf>

[https://yahwehtravels.com/download-free-adobe-photoshop-cs5-keygen-for-lifetime-with-keygen-lates](https://yahwehtravels.com/download-free-adobe-photoshop-cs5-keygen-for-lifetime-with-keygen-latest-version-2023/) [t-version-2023/](https://yahwehtravels.com/download-free-adobe-photoshop-cs5-keygen-for-lifetime-with-keygen-latest-version-2023/)

<http://www.360sport.it/advert/zip-full-version-windows-latest/>

[https://romans12-2.org/wp-content/uploads/2022/12/Ps\\_Photoshop\\_App\\_Download\\_Apk\\_LINK.pdf](https://romans12-2.org/wp-content/uploads/2022/12/Ps_Photoshop_App_Download_Apk_LINK.pdf) [https://exoticmysticism.com/wp-content/uploads/2022/12/Download-free-Photoshop-2022-Version-23](https://exoticmysticism.com/wp-content/uploads/2022/12/Download-free-Photoshop-2022-Version-232-LifeTime-Activation-Code-Activation-Windows-2023.pdf) [2-LifeTime-Activation-Code-Activation-Windows-2023.pdf](https://exoticmysticism.com/wp-content/uploads/2022/12/Download-free-Photoshop-2022-Version-232-LifeTime-Activation-Code-Activation-Windows-2023.pdf)

[http://propertiesbansko.com/wp-content/uploads/2022/12/Photoshop-Express-Download-For-Window](http://propertiesbansko.com/wp-content/uploads/2022/12/Photoshop-Express-Download-For-Windows-81-BEST.pdf) [s-81-BEST.pdf](http://propertiesbansko.com/wp-content/uploads/2022/12/Photoshop-Express-Download-For-Windows-81-BEST.pdf)

<https://cambodiaonlinemarket.com/ps-photoshop-latest-version-download-best/> <https://hamrokhotang.com/advert/build-x32-download-nulled/>

Photoshop's new Content Aware tools give you the ability to change the look of a person, places, or objects in an image. You can also create a branded environment, or animate, scrub, tweak, and adjust images. Finally, there's a new motion retime tool that is designed for visualizing complex motion. If you are looking for a polarizer, lens correction tool, or gradient tool, as well as other advanced features, the latest version of Photoshop has advanced tools that make editing images even easier. Photoshop Workflow Unleashed is a comprehensive guide to the workflow of Photoshop and other Adobe image and graphic-design applications. This book helps you make the most of Photoshop, Lightroom, Illustrator, InDesign, and other popular design applications and photography and graphics software with step-by-step tutorials. It is written by industry professionals responsible for creating print and digital media. The bonus CD includes the latest version of every app covered in the book. Photoshop Portfolio: From iPhone to Photoshop was written to help you spend less time, effort, and money on creating images for your portfolio. As an alternative to the app with the same name, this book provides you with the necessary Photography skills, knowledge and skills to make killer images anywhere, anytime. Photoshop is undoubtedly one of the most popular photo editing and graphics software packages. It has a large base of customers and has a community of avid fans. The reason it is so popular—though not everybody agrees, at least not yet—is that Photoshop is one of the most widely available image processing, editing, and graphics software packages on the planet. Many of the large number of users are production-grade photographers or designers, such as those who shoot and edit news.